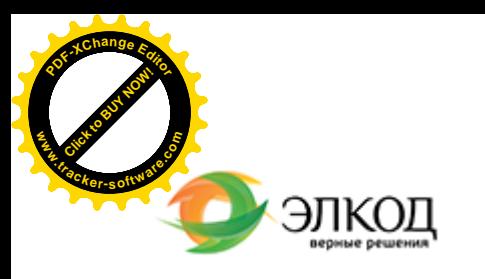

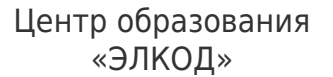

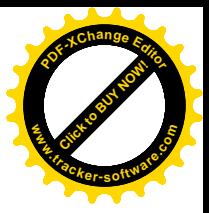

СЕМИНАР

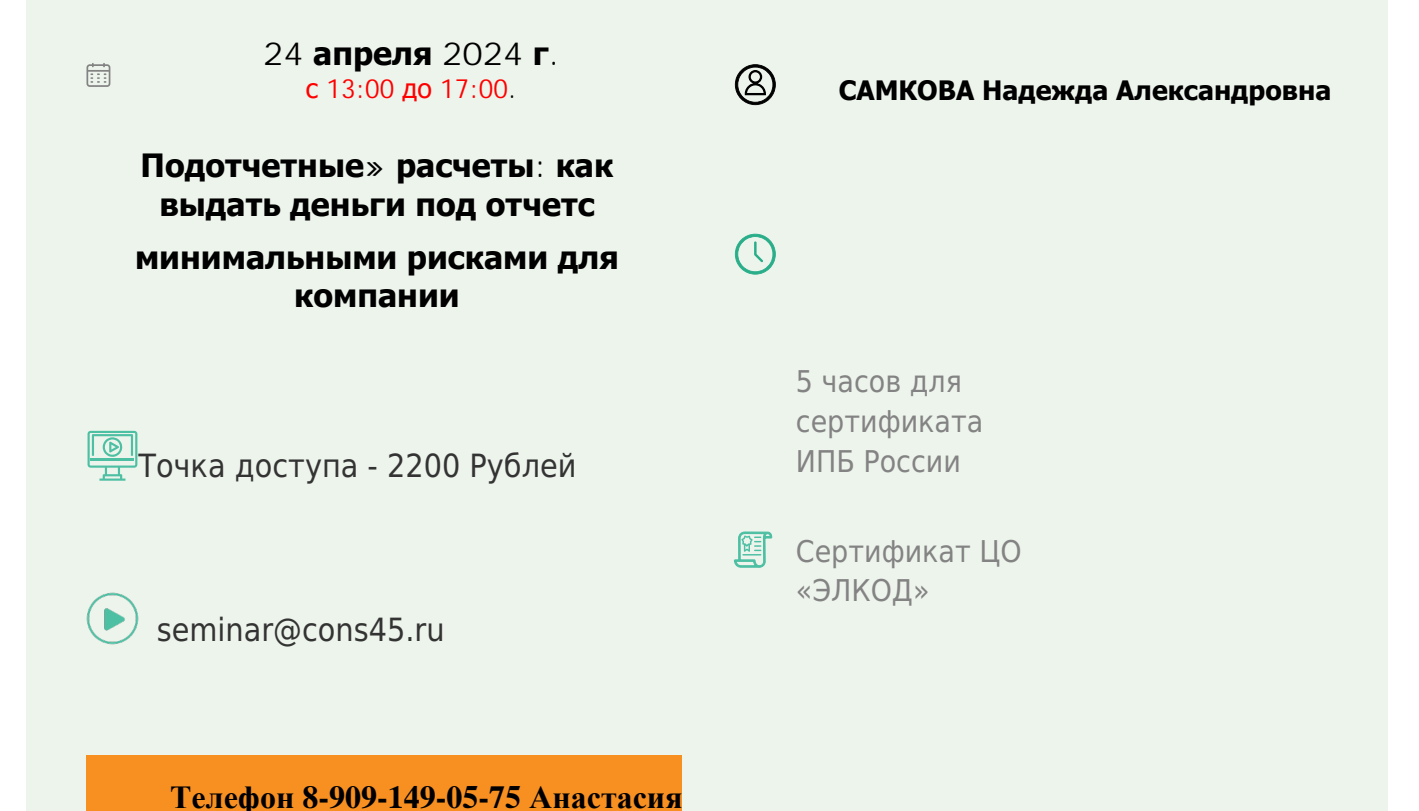

## **Лектор**

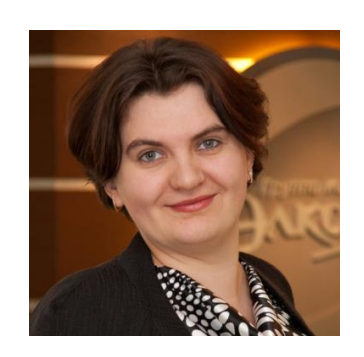

#### **[САМКОВА](https://www.elcode.ru/products/education/lektory/tatyana-voroncova) Надежда Александровна** –

ведущий эксперт-консультант по налогообложению, преподаватель группы компаний «ЭЛКОД»

### **Программа**

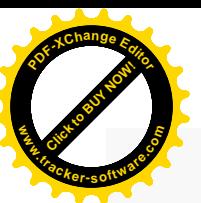

.

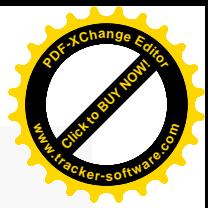

1. Основные правила и требования к организации расчетов с подотчетными лицами: нормативные документы, организация документооборота.

2. Порядок выдачи денег под отчет: наличными, на личную карту, использование корпоративных карт.

3. Проблемные вопросы расчетов наличными денежными средствами между юридическими лицами через подотчетных лиц. Что должно быть в кассовых чеках.

4. Предельный размер расчетов наличными деньгами между юридическими лицами и индивидуальными предпринимателями.

5. Санкции за нарушение расчетов наличными.

6. Требования к правильному составлению и своевременному предоставлению авансового отчета. Утверждение срока для предоставления авансового отчета.

7. Особенности оформления командировочных расходов.

- Порядок выплаты суточных.
- Компенсация расходов по командировке (наем жилого

помещения, транспорт, гостиничные услуги помимо проживания).

• Особенности учета расчетов по загранкомандировкам.

• Налогообложение компенсационных выплат по командировкам: налог на прибыль и НДФЛ.

• Проблемы налоговых вычетов по НДС в части командировочных расходов.

8. Учет расчетов с подотчетными лицами по оплате хозяйственных и представительских расходов.

• Операции с подотчетными наличными денежными суммами, выданными на хозяйственные расходы; отражение в учете.

• Учет использования подотчетных сумм на приобретение ТМЦ, включая ГСМ, канцтовары.

• Требования к документам, подтверждающим расходование подотчетным лицом денежных средств для хозяйственных нужд.

• Учет использования подотчетных сумм на представительские расходы.

• Налоговые последствия учета расходов по командировкам (НДС, налог на прибыль, НДФЛ).

9. Проверка расчетов с подотчетными лицами. Характерные ошибки и нарушения, выявляемые при проверке. Последствия допущенных нарушений для целей налогообложения. Арбитражная практика по налоговым спорам при расчетах наличными

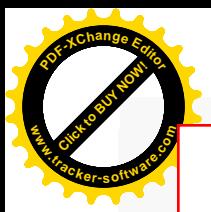

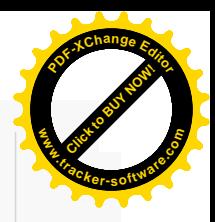

# **После обучения вы получите**

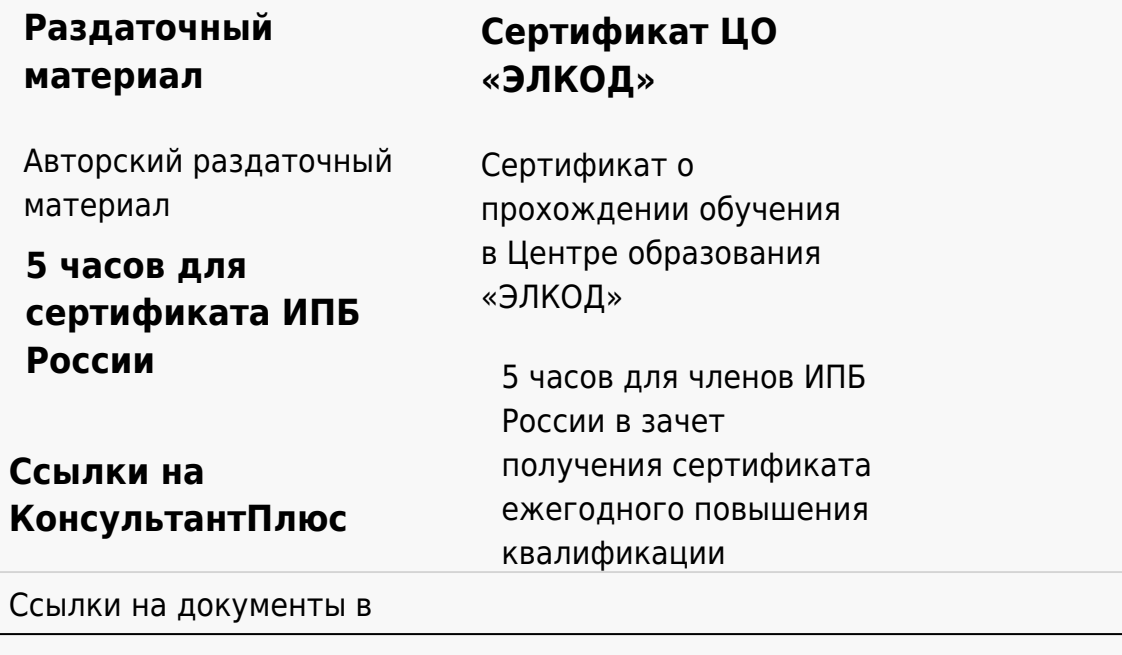

#### **[Видеозап](https://www.elcode.ru/products/education)[ись](https://www.elcode.ru/products/education/uslugi-centra-obrazovaniya-elcod)**

Ссылка на видеозапись станет доступна в течение 5 рабочих дней с момента проведения мероприятия

[СПС «КонсультантПлю](https://www.elcode.ru/products/education/korporativnoe-obuchenie)[с»](https://www.elcode.ru/products/education/abonementy) по обсуждаемой теме